## **31 - Die Text-Editoren vi & emacs**

Die Text-Editoren (**vi, vim, gvim** und **elvis and Emacs)** vi Datei1 [Datei2] öffnet Datei1 (und ev. auch Datei2) i Insert Modus = Einfüge-Modus <Esc> Ende vom Insert-Modus = Komando-Modus x oder <Entf> einen Zeichen löschen  $:wq$  [Dateiname] Write & Quit = beenden und speichern :q! Quit = beenden ohne zu speichern dd eine Zeile löschen yy eine Zeile kopieren nyy n Zeilen kopieren p eine kopierte oder gelöschte Zeile(n) einfügen P wie p, aber vor der Cursor-Position u und <Str>r Undo - Rückgängig, <Str>r = redo o Insert-Modus & neue Zeile einfügen (nach der Pos.) O Insert-Modus & neue Zeile einfügen (vor der Pos.) a Insert-Modus nach der Cursor-Position A Insert-Modus am Ende der Zeile J Zwei Zeilen zusammenfügen /Suchmuster nach dem Suchmuster suchen wie bei less :1,  $\frac{1}{5}$ s/text $\frac{1}{\text{text2}}$   $\frac{1}{\text{text2}}$   $\frac{1}{2}$   $\frac{1}{2}$   $\frac{1}{2}$   $\frac{1}{2}$   $\frac{1}{2}$   $\frac{1}{2}$   $\frac{1}{2}$   $\frac{1}{2}$   $\frac{1}{2}$   $\frac{1}{2}$   $\frac{1}{2}$   $\frac{1}{2}$   $\frac{1}{2}$   $\frac{1}{2}$   $\frac{1}{2}$   $\frac{1}{2}$   $\frac{1}{2}$   $\frac{$ w und b  $w = \text{ein } \text{Wort}$  vorwärts, b = ein Wort rückwärts 0 und  $\sin \theta$  0 = Anfang der Zeile,  $\sin \theta$  = Ende der Zeile : 0 oder gg und :  $\circ$  oder  $G : 0 =$  Anfang des Dokuments,  $\circ \circ$  = Ende des Dokuments :e Dateiname öffnet eine Datei :buffers zeigt all geöffnete Dateien :b[uffer]  $n$  öffnet den Puffer  $n$  im aktuellen Fenster ( $n=1$  bis ....) :n öffnet den nächsten Puffer (Datei) :N öffnet der vorherigen Puffer (Datei) :set number zeigt die Zeilennummer an (zurück mit :set nonumber)  $:n$  geht zur Zeile n :sp[lit] teilt das Fenster in 2 <Str>wk, <Str>wj wechselt zum oberen Fenster, zum unteren Fenster <Str>ww wechselt zum anderen Fenster :q schließt das aktuelle Fenster :f oder <Str>g zeigt der Namen der aktuelle Datei an ~ wechselt von klein auf groß Buchstaben und umgekehrt qa startet eine Macro im Register a aufzunehmen q beendet das Aufnehmen @a oder  $n@a$  führt die Macro a aus oder führt sie n mal aus set mouse=a erlaubt die Benutzung der Maus (unter X), "visual mode" set bs=2 erlaubt die "normale" Benutzung von Backspace syntax on schaltet die Farben ein (Syntax abhängig) map Zeichen Befehle bindet ein Zeichen zu mehrere vi-Befehle vmap map im "visual mode" z.B. in der Datei ~/.vimrc: map <Esc># 0i# <Esc>j und map <Esc>- 0xxj vmap <Esc># :s/.\*/#  $&$ /<CR> und vmap <Esc>- :s/^\# //<CR>

## **emacs, XEmacs (xemacs), uEmacs (em) und MicroEMACS (uemacs)**

GNU Emacs kurze Befehlsliste

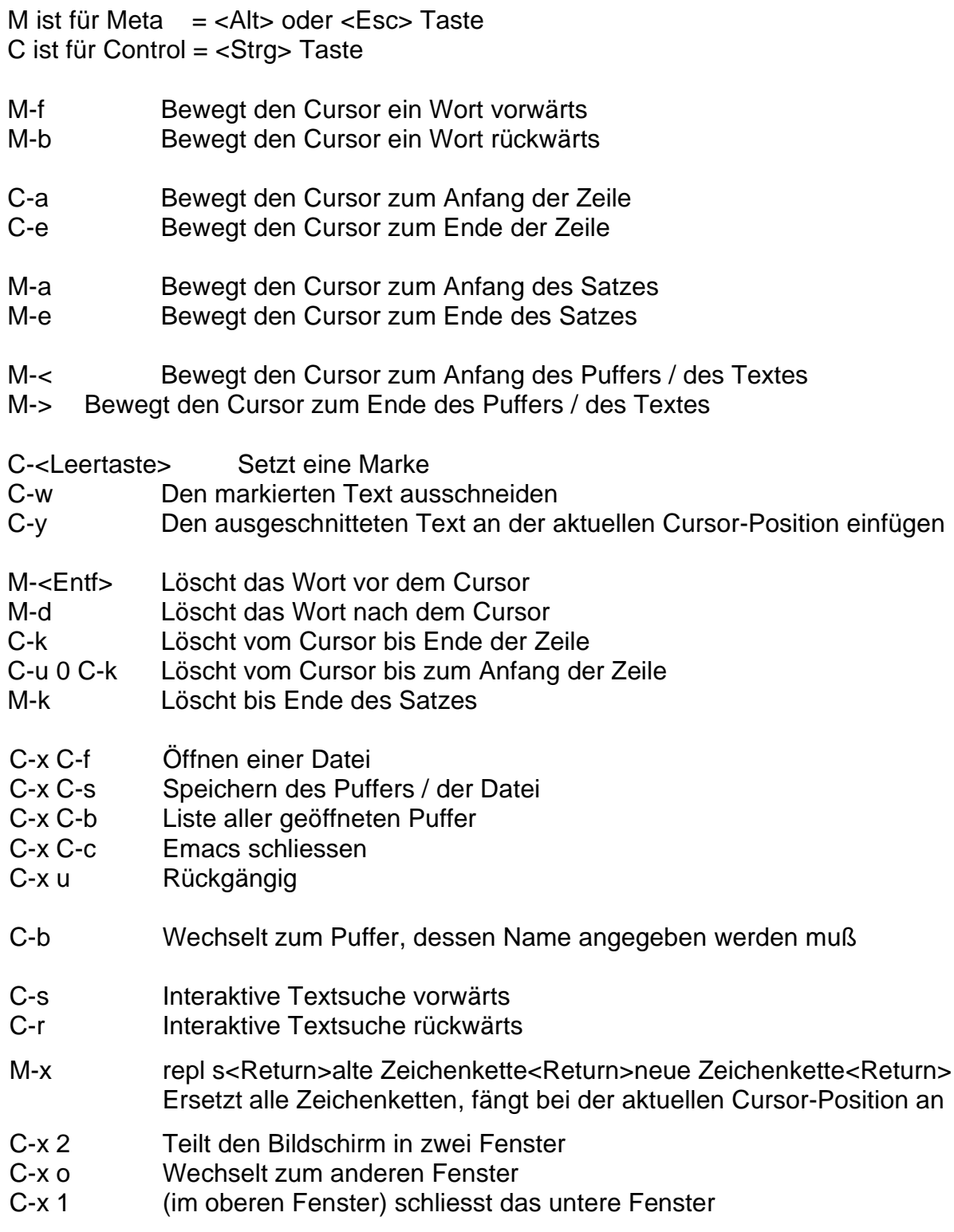

## **Andere Text-Editoren**

joe, pico, xedit, nedit (Serie xap), kedit, kwrite (kde), gedit (gnome) usw.